### **Introducing the PostGIS Add-ons: An easy way to add functionality to PostGIS**

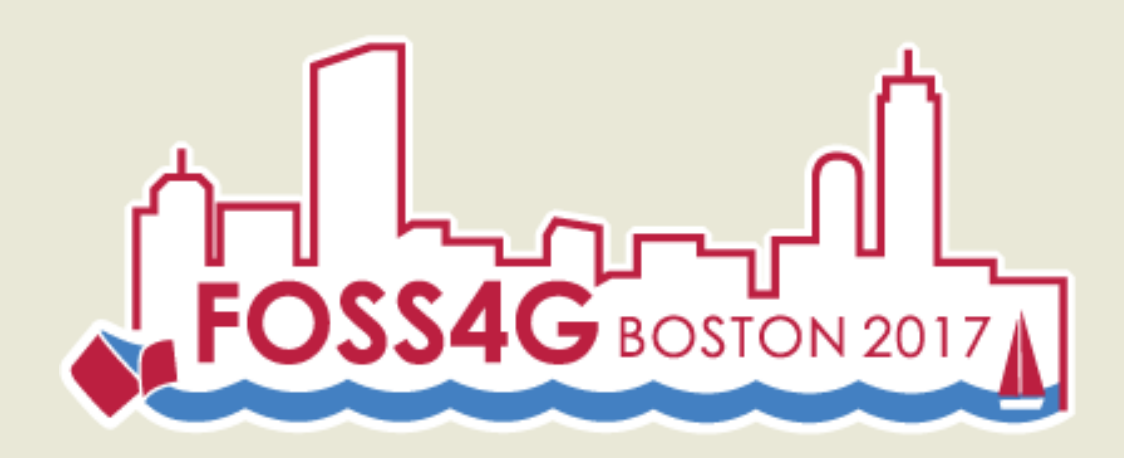

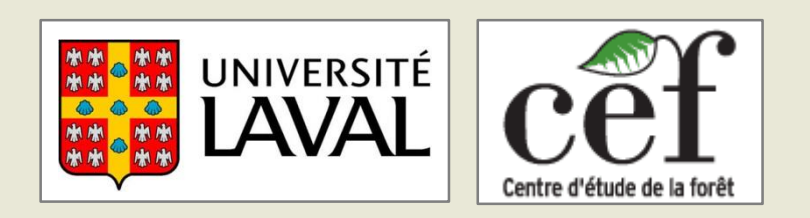

**Pierre Racine** Research assistant *GeoElucubrations*

### **The PostGIS Add-ons**

- **Contributing to PostGIS core is hard**
	- **Complex code with lots of history**
	- **Hard to compile under Windows**
- **A single SQL file of PL/pgSQL only functions**
	- **Self documented**
	- **Companion tests and uninstall scripts**
- **Provide and easy way for advanced PostGIS users to contribute with new PL/pgSQL functions (via GitHub)**
	- **Good practice to write new functions as prototypes in PL/pgSQL before integrating them in PostGIS core**
	- **Make them available to other users to test and comment**
	- **Give time to determine the best function signature**

### **Simple Functions**

- **ST\_DeleteBand(rast, band)**
- **ST\_RandomPoints(geom, nb, seed)**
- **ST\_AddUniqueID(schemaname, tablename, colname, replace, indexit)**

### **Useful to other functions**

- **ST\_ColumnExists(schemaname, tablename, colname)**
- **ST\_HasBasicIndex(schemaname, tablename, colname)**
- **ST\_ColumnIsUnique(schemaname, tablename, colname)**

## **More Complex Functions**

#### **Topology**

- **ST\_GeoTableSummary()**
- **ST\_DifferenceAgg()**
- **ST\_SplitAgg()**

### **Complex Geometries**

- **ST\_TrimMulti()**
- **ST\_NBiggestExteriorRings()**
- **ST\_BufferedSmooth()**
- **ST\_BufferedUnion()**

#### **Raster/Vector Analysis**

- **ST\_CreateIndexRaster()**
- **ST\_AreaWeightedSummaryStats()**
- **ST\_ExtractToRaster()**
- **ST\_GlobalRasterUnion()**
- **ST\_SplitByGrid()**
- **ST\_SummaryStatsAgg()**

**Others**

• **ST\_Histogram()**

## **ST\_GeoTableSummary()**

#### • **Provides 9 types of summary about a geometry table**

- **1. Duplicate ids (S1 or IDDUP)**
- **2. Duplicate geometries (S2, GDUP or GEODUP)**
- **3. Overlapping geometries (S3 or OVL)**
- **4. Geometry types (S4, TYPES, GTYPES or GEOTYPES)**
- **5. Vertexes stats (min, max, mean) (S5 or VERTX)**
- **6. Vertexes histogram (S6 or VHISTO)**
- **7. Areas stats (min, max, mean) (S7, AREA or AREAS)**
- **8. Areas histogram (S8 or AHISTO)**
- **9. Small areas count (S9 or SACOUNT)**

#### • **ST\_GeoTableSummary(**

#### **schemaname, tablename, geomcolumnname, uidcolumnname, nbhistobins,**

**list\_of\_summaries\_to\_do, list\_of\_summaries\_to\_skip, where\_clause**

**)**

- **A uid column is created and indexed if necessary**
- **The geometry column is indexed if necessary**

#### **Still a lot of work to do:**

- Add a gap summary
- Add a fixquery column
- Provide better search queries
- Support tables of linestrings
	- Intersections instead of overlaps
	- Length instead of areas
- Make it an aggregate?

# **ST\_DifferenceAgg() and ST\_SplitAgg()**

### **Two methods to remove overlaps in a (multi)polygon table**

### **ST\_DifferenceAgg(geomA, geomB)**

- **The state function removes, using ST\_Difference(), all geomB from geomA**
- **Except the first geomB identical to geomA**
- **The final function simply returns the clipped geometry**

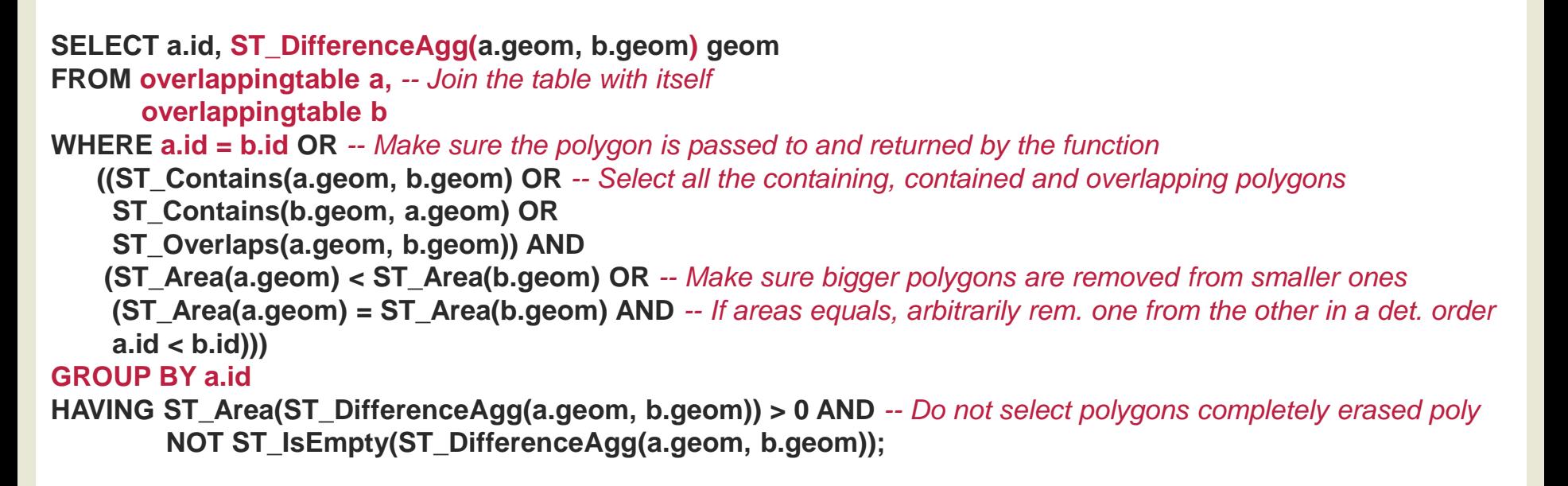

## **ST\_DifferenceAgg() and ST\_SplitAgg()**

### **ST\_SplitAgg(geomA, geomB, tolerance)**

- **The state function split (using ST\_Difference()) geomA with all geomB**
- **Sliver smaller than tolerance are not removed from the results**
- **The final function returns an array of the splitted geometries**
- **Arrays have to be unnested and Duplicates polygons have to**
- **be cleaned with DISTINCT**

#### **SELECT DISTINCT ON (geom) a.id, unnest(ST\_SplitAgg(a.geom, b.geom, 0.00001)) geom FROM overlappingtable a,** *-- join the table with itself* **overlappingtable b WHERE ST\_Equals(a.geom, b.geom) OR** *-- select the polygon itself* **ST\_Contains(a.geom, b.geom) OR** *-- and overlapping ones* **ST\_Contains(b.geom, a.geom) OR ST\_Overlaps(a.geom, b.geom) GROUP BY a.id ORDER BY geom, max(ST\_Area(a.geom)) DESC;** *-- select the id of the biggest*

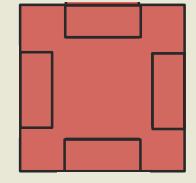

## **ST\_CreateIndexRaster()**

- **Create a raster having a specified index ordering**
- **ST\_CreateIndexRaster**

**rast,** *a reference raster (ST\_MakeEmptyRaster)* **startvalue,** *the start value* **pixeltype,** *the pixel type of the pixels* **incwithx, incwithy,** *left to right or right to left, top to bottom or bottom to top* **rowsfirst,** *vertically of horizontally* **rowscanorder,** *row scan or prime-row scan* **colinc, rowinc** *increment in x and y*

#### **default**

**)**

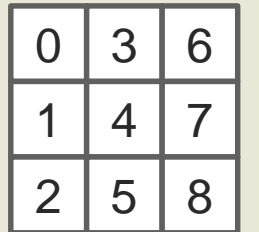

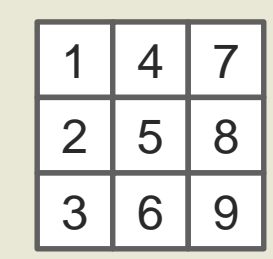

**incwithx = false**

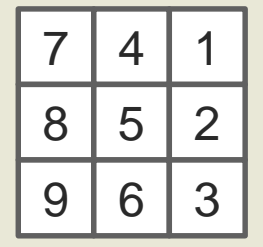

 $3 \mid 2$ 6 5 | 4

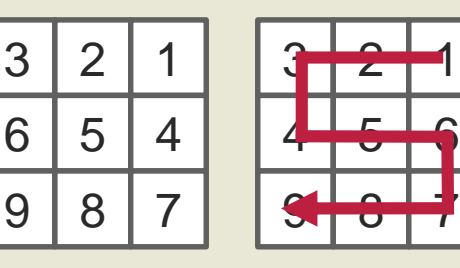

**rowscanorder = false**

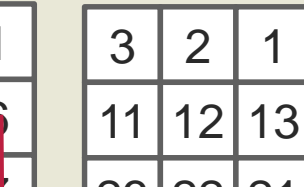

23 22 21

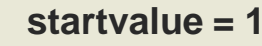

**rowsfirst = false**

**rowinc = 10**

# **ST\_AreaWeightedSummaryStats()**

**id=24 temp=11.2**

- **Simplify the writing of aggregates values after an intersection**
	- **ST\_AreaWeightedSummaryStats(geom, val)**

**or**

- **ST\_AreaWeightedSummaryStats(geomval)**

```
WITH inter AS (
 SELECT gt.id, ST_Intersection(rt.rast, gt.geom) gv
 FROM raster_table rt, 
        geometry_table gt
 WHERE ST_Intersects(rt.rast, gt.geom)
), aws AS (
 SELECT id, ST_AreaWeightedSummaryStats(gv) aws
 FROM inter
 GROUP BY id
)
SELECT id, (aws).geom, (aws).totalarea, 
           (aws).weightedmean
FROM aws;
```
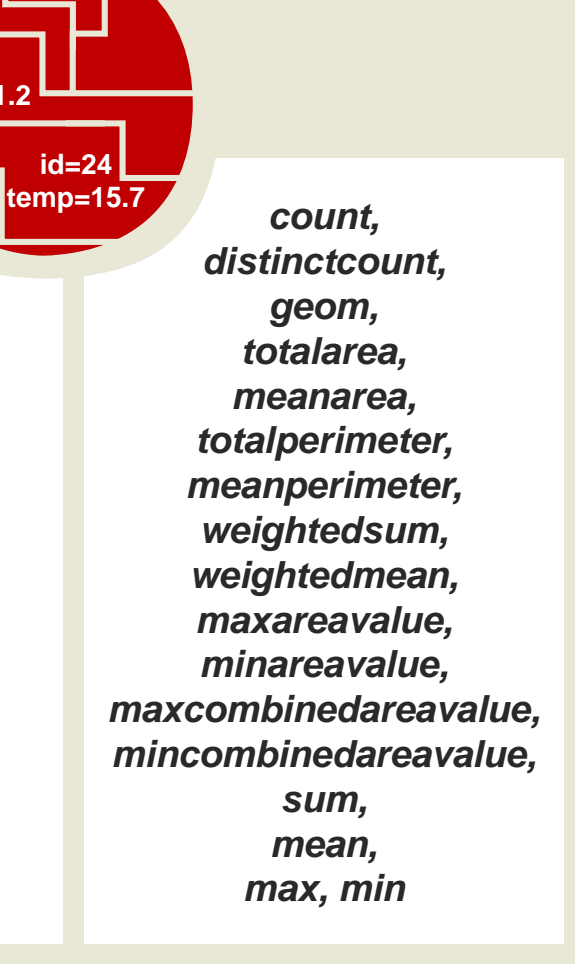

### **ST\_ExtractToRaster()**

- **Iterate over every pixels of a raster an extract a metric from a vector coverage**
- **Bit slow but provides much flexibility over the type of metric computed**

**SELECT ST\_ExtractToRaster( ST\_AddBand( ST\_MakeEmptyRaster(rast), '32BF'::text, -9999, -9999), 'public', 'forestcover', 'geom', 'height', 'AREA\_WEIGHTED\_MEAN\_OF\_VALUES' ) rast**

**FROM ref\_raster\_tiled\_coverage;**

**COUNT\_OF\_VALUES\_AT\_PIXEL\_CENTROID MEAN\_OF\_VALUES\_AT\_PIXEL\_CENTROID COUNT\_OF\_POLYGONS COUNT\_OF\_LINESTRINGS COUNT\_OF\_POINTS COUNT\_OF\_GEOMETRIES VALUE\_OF\_BIGGEST**

**VALUE\_OF\_MERGED\_BIGGEST VALUE\_OF\_MERGED\_SMALLEST MIN\_AREA SUM\_OF\_AREAS SUM\_OF\_LENGTHS PROPORTION\_OF\_COVERED\_AREA AREA\_WEIGHTED\_MEAN\_OF\_VALUES**

### **ST\_GlobalRasterUnion()**

- **Iterate over every pixels of a raster an extracts a metric from a raster coverage**
- **Bit slow but provides much flexibility over the type of metric computed**

```
SELECT ST_GlobalRasterUnion(
      'source_raster_public', 
      'source_raster_table', 
      'rast', 
      'MEAN_OF_RASTER_VALUES_AT_PIXEL_CENTROID'
) rast;
```
#### **Values computed from the centroids**

**COUNT\_OF\_RASTER\_VALUES\_AT\_PIXEL\_CENTROID** FIRST RASTER VALUE AT PIXEL CENTROID **MIN\_OF\_RASTER\_VALUES\_AT\_PIXEL\_CENTROID MAX\_OF\_RASTER\_VALUES\_AT\_PIXEL\_CENTROID SUM\_OF\_RASTER\_VALUES\_AT\_PIXEL\_CENTROID MEAN\_OF\_RASTER\_VALUES\_AT\_PIXEL\_CENTROID** STDDEVP OF RASTER VALUES AT PIXEL CENTROID RANGE OF RASTER VALUES AT PIXEL CENTROID

#### **Values computed from the pixel extents**

**AREA\_WEIGHTED\_SUM\_OF\_RASTER\_VALUES SUM\_OF\_AREA\_PROPORTIONAL\_RASTER\_VALUES AREA\_WEIGHTED\_MEAN\_OF\_RASTER\_VALUES**

# **ST\_SplitByGrid()**

• **(ST\_SplitByGrid(geom, 1000)).\* returns**

- **each polygon splitted by a global grid and**
- **the unique identifier of the cell (bigint)**

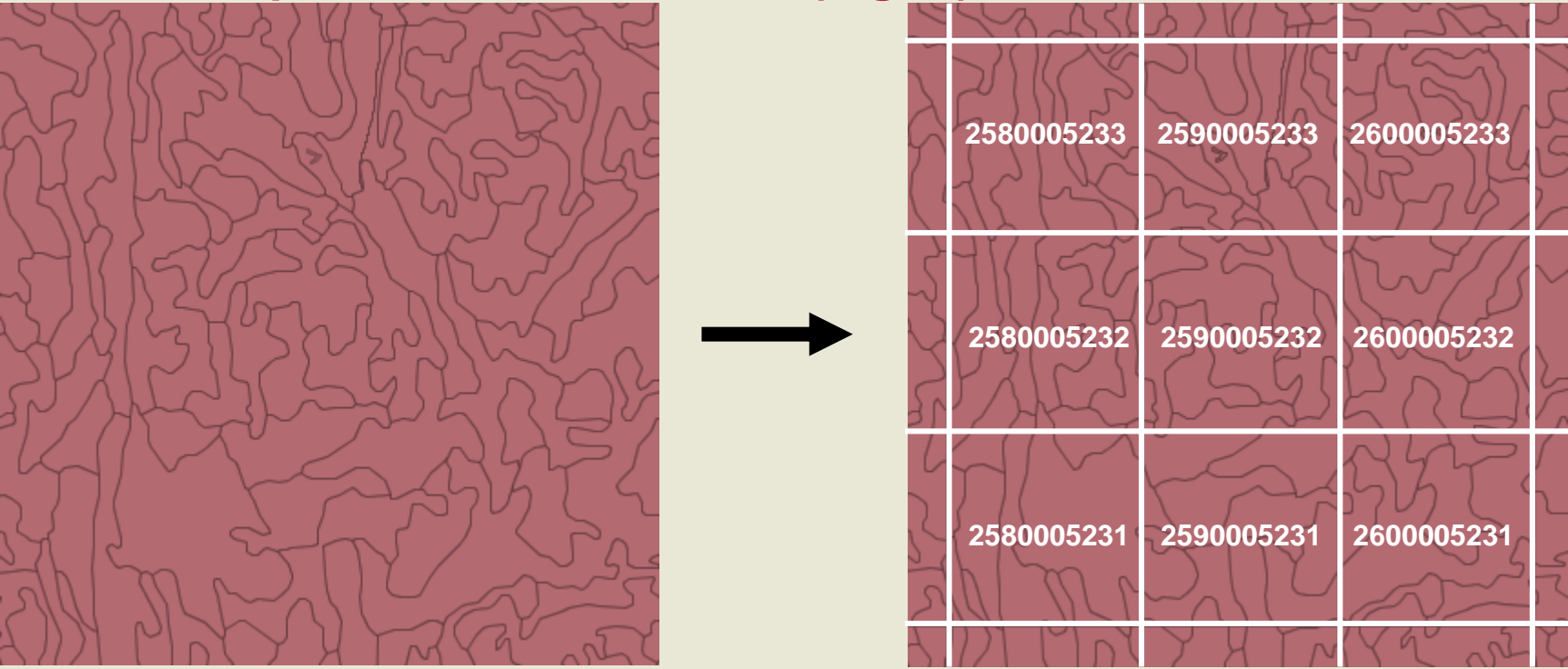

• **Polygons (originally splitted) have to be reunioned afterward with ST\_Union()**

### **Functions Working With Complex Geometries**

- **ST\_TrimMulti(geom, minarea)**
	- **Trim a multipolygon from small inner parts**
- **ST\_NBiggestExteriorRings(geom, nbrings, comptype)**
	- **comptype = 'area': Returns the N biggest rings**
	- **comptype = 'nbpoints': Returns the N more complex rings**
- **ST\_BufferedSmooth(geom, size)**
	- **Apply and remove a buffer in order to smooth sharp polygons concave angles and remove thin "inlets" (not removed by ST\_TrimMulti) or holes**
- **ST\_BufferedUnion(geom, size)**
	- **Apply a buffer before ST\_Union() and remove it afterward**
	- **Make sure shared borders are unioned properly**
	- **Avoid many sliver interior rings after ST\_Union()**
	- **Easier union of very complex vector coverage**

### **ST\_Histogram()**

**ST\_Histogram( schemaname, tablename, colname, nbinterval DEF 10, whereclause**

**)**

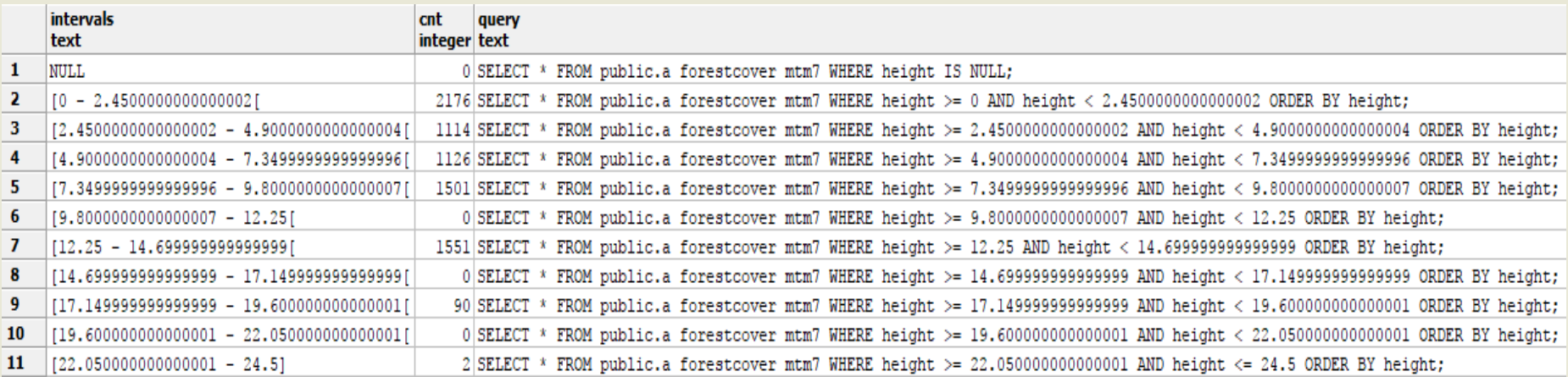

# **Thanks!**

### **Pierre.Racine@sbf.ulaval.ca https://github.com/pedrogit/postgisaddons**

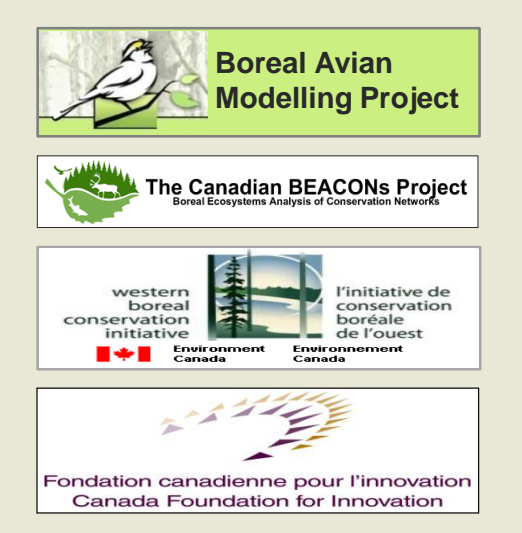

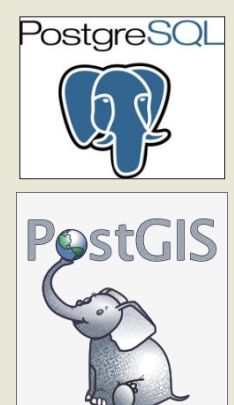

Geospatial Objects for PostgreSQL

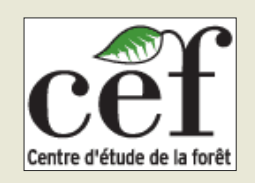

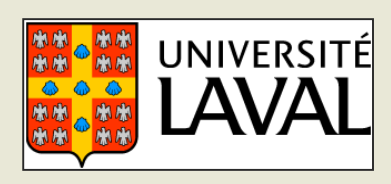